# PGSession - Paris - 22 Novembre 2018

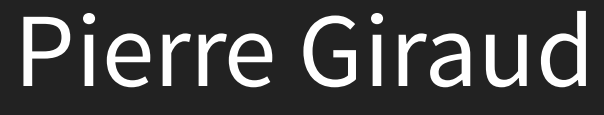

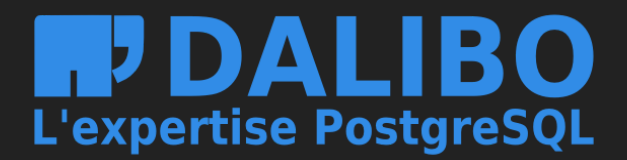

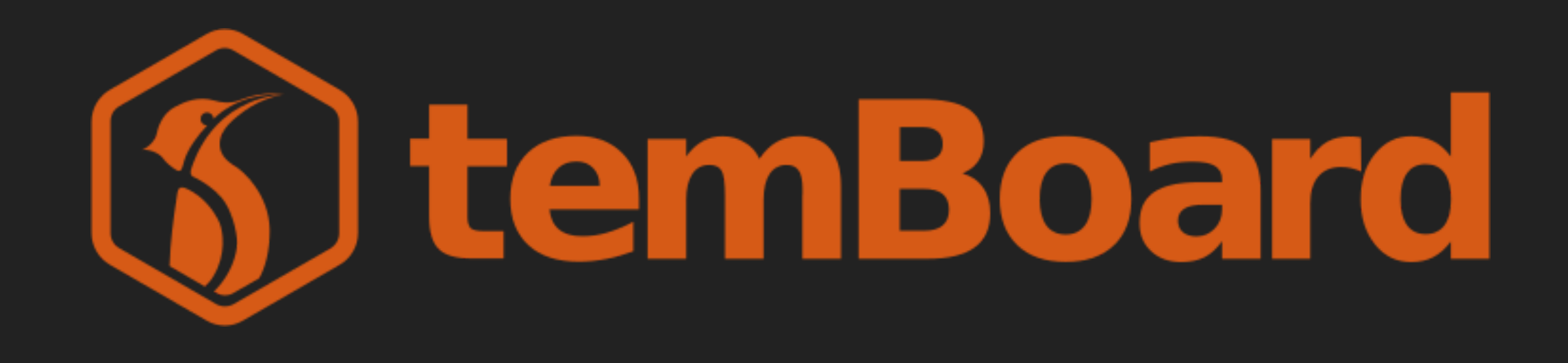

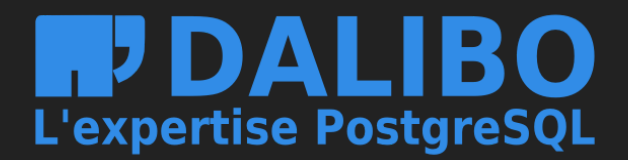

# Architecture

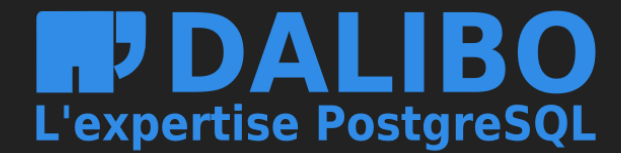

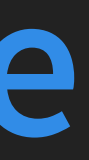

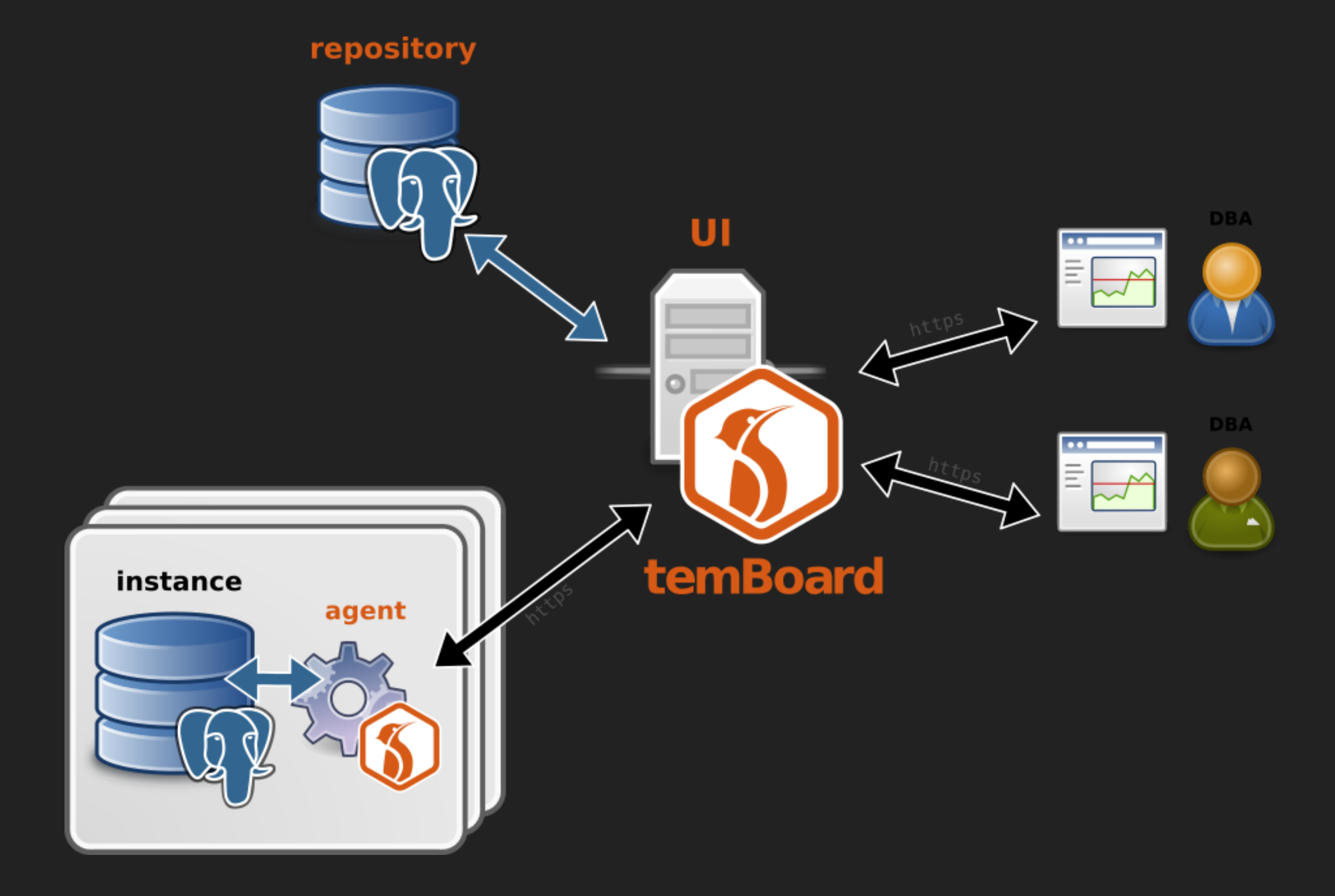

## temBoard architecture

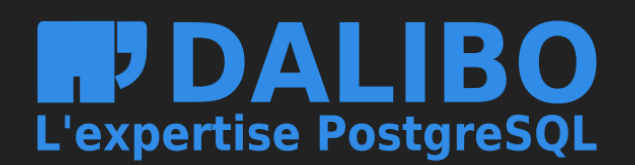

## **AGENT**

- Mono-instance
- Pas de dépendances
- API REST
- Authentification
- · Packagé pour centos/RHEL 6/7 et Debian

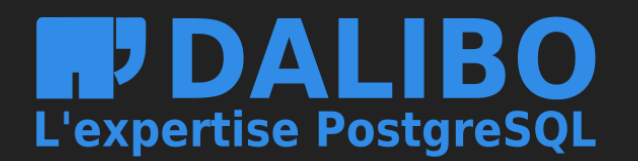

## **SERVEUR**

## (aussi appelé UI)

- Interface Web
	- Python 2.7 / Tornado / SQLALchemy
- Base de données historique et metadonnées
	- PostgreSQL 9.4+
- Authentification
- Packagé pour CentOS/RHEL 7 et Debian
- Un serveur pour un parc d'agents / instances

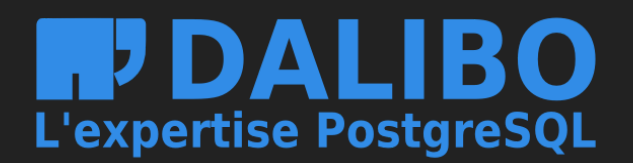

# **Fonctionnalités**

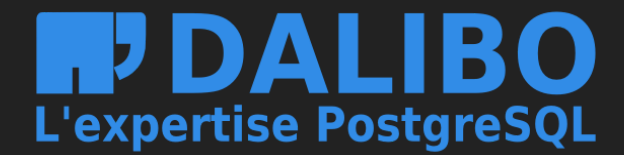

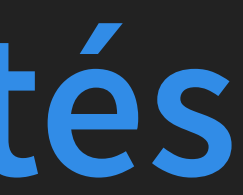

## **PLUGINS**

- Fonctionnement par plugins
- Activation / désactivation

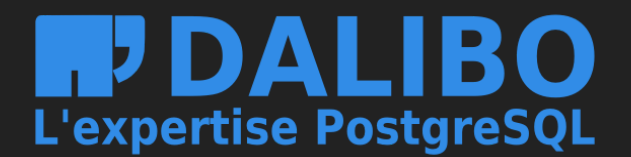

- Tableau de bord
- Configuration Postgres
- · Supervision
- Activité

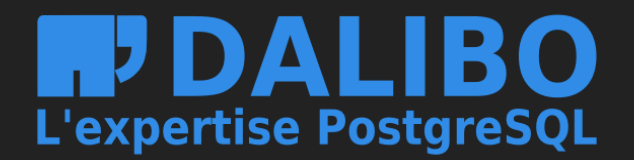

## **TABLEAU DE BORD**

(Plugin Dashboard)

- Affichage en temps réel
- Métriques système : usage CPU, mémoire, loadaverage.
- Métriques Postgres : Cache Hit Ratio, Sessions, TPS.
- Statut de chaque métrique calculé selon des seuils (alerting).

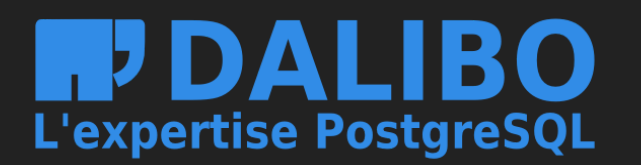

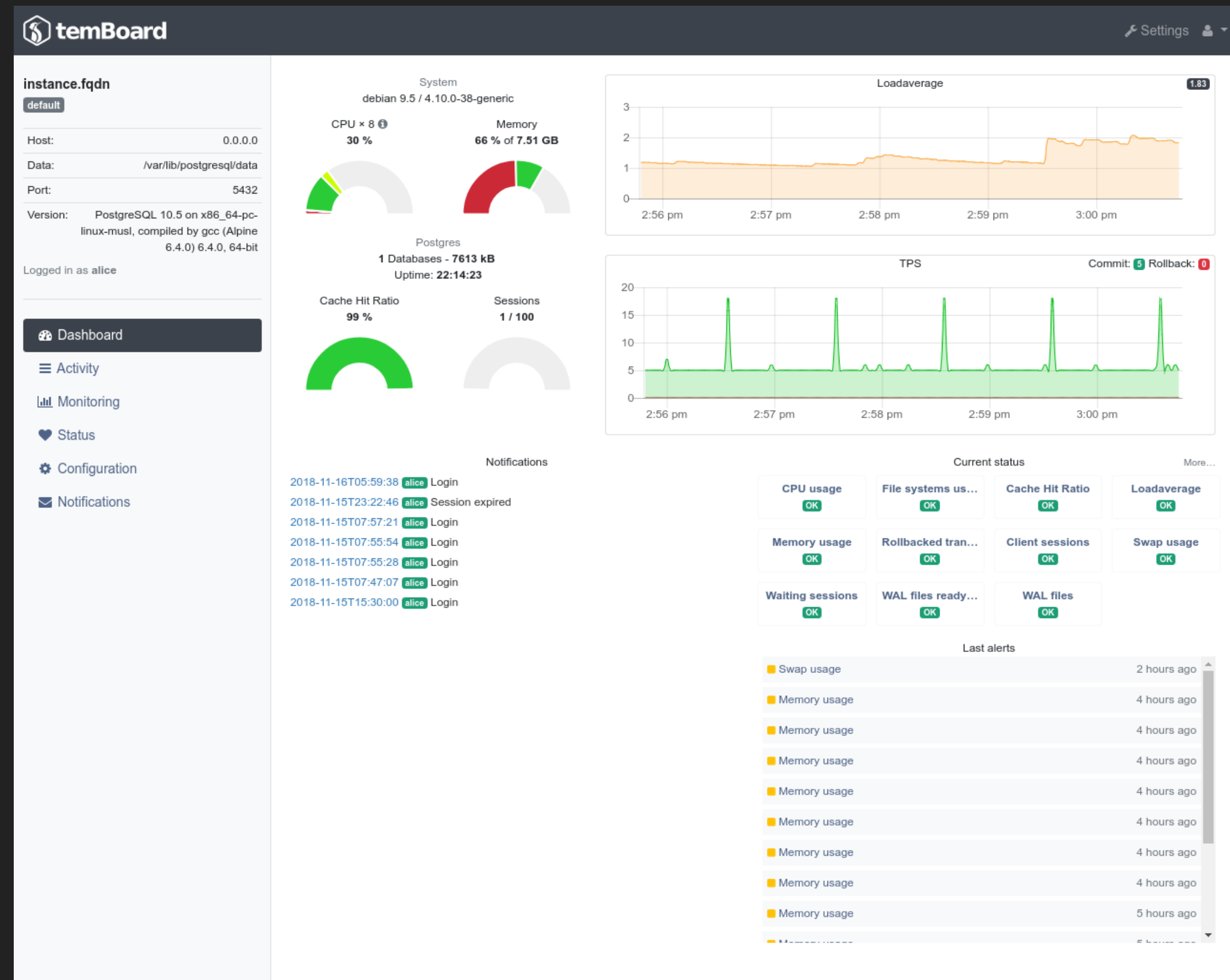

## temBoard Dashboard

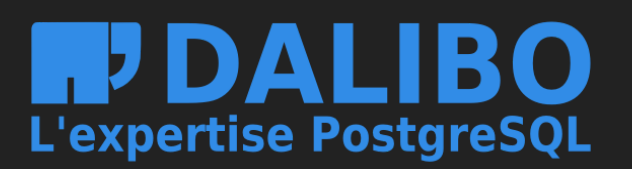

## **CONFIGURATION**

(Plugin pg\_conf)

Configuration des paramètres de l'instance (postgresql.conf)

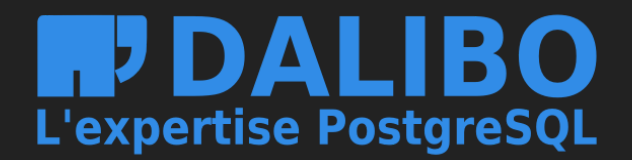

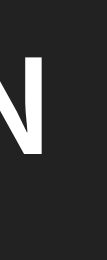

 $[$  default  $]$ 

Host: Data: Port: Version:

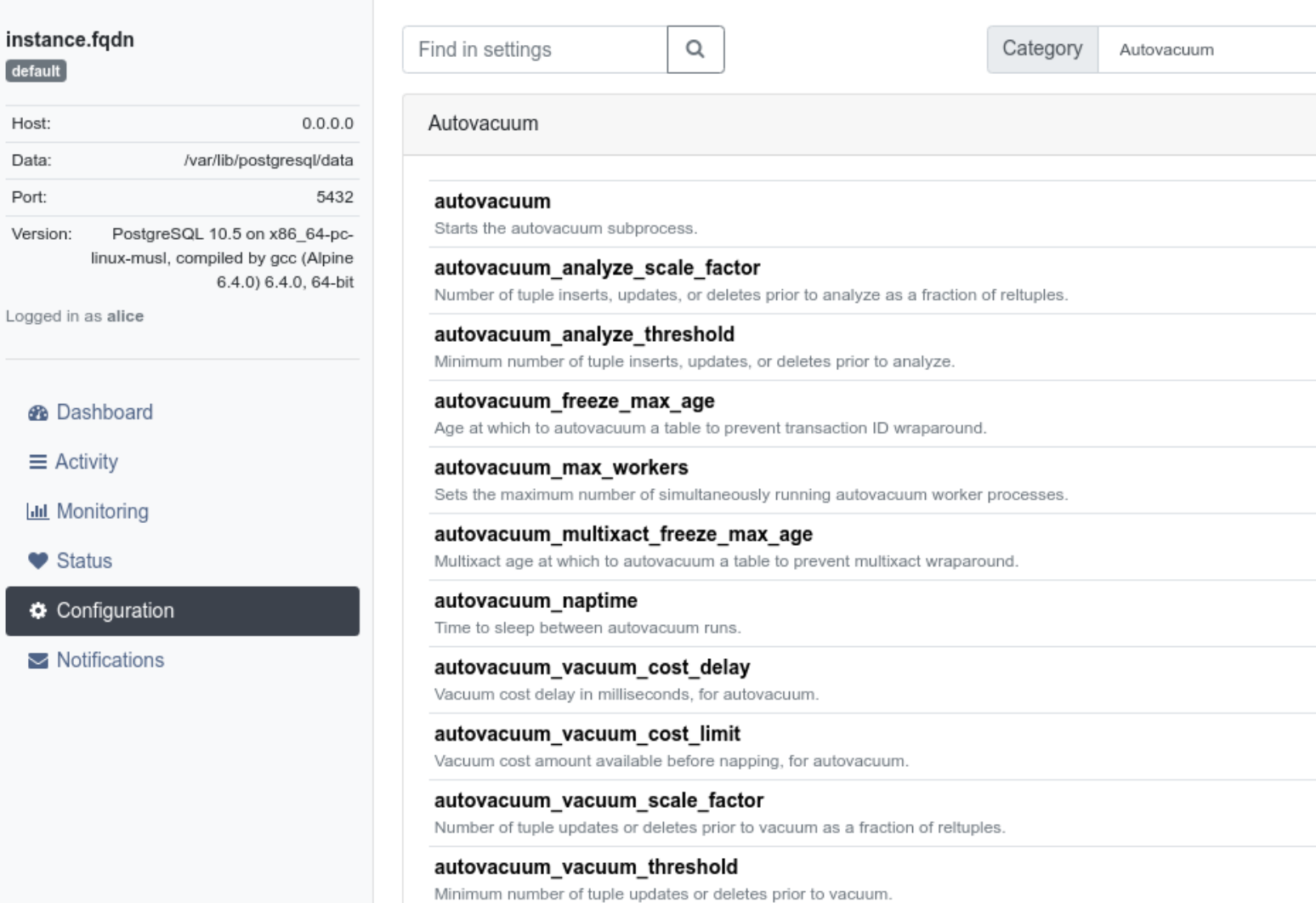

Save and reload configuration

## temBoard Configuration

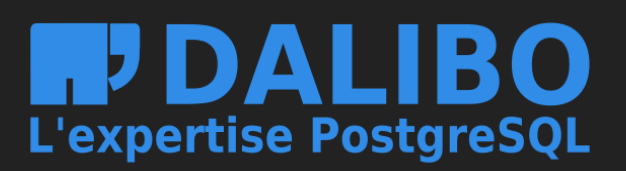

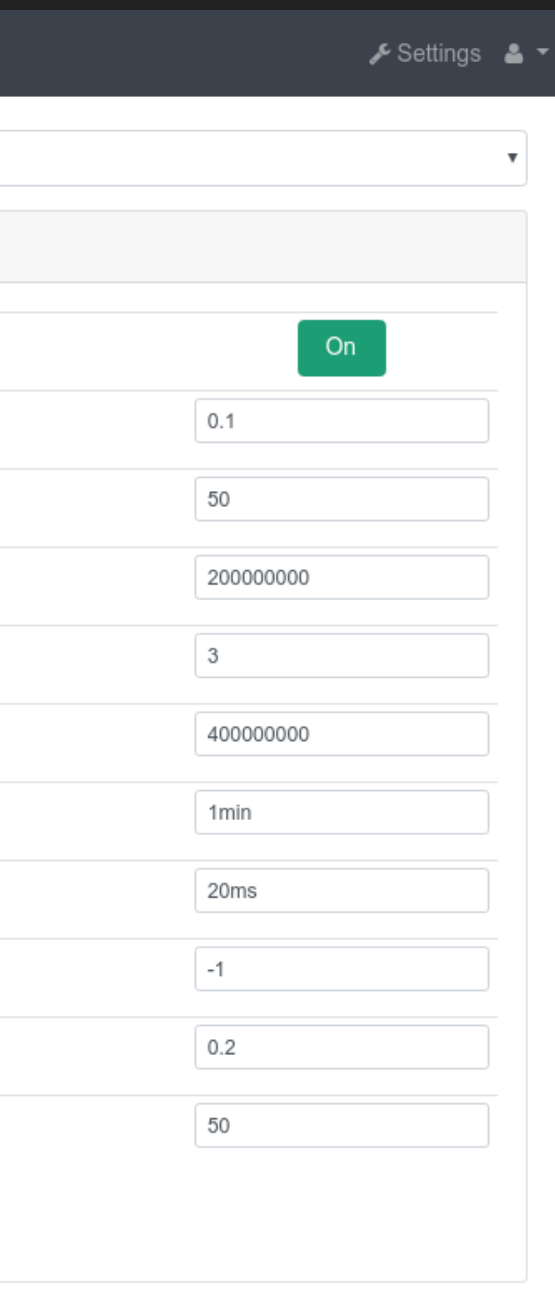

## **SUPERVISION**

(Plugin Monitoring)

- Collecte périodique de métriques par l'agent (sytème et PostgreSQL)
- Envoi à l'agent (push)
- Agrégation et historisation côté serveur
- Graphiques
- Seuils d'alerte

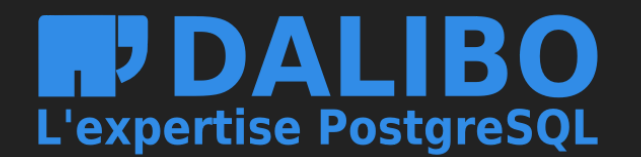

Host:

Data:

Port:

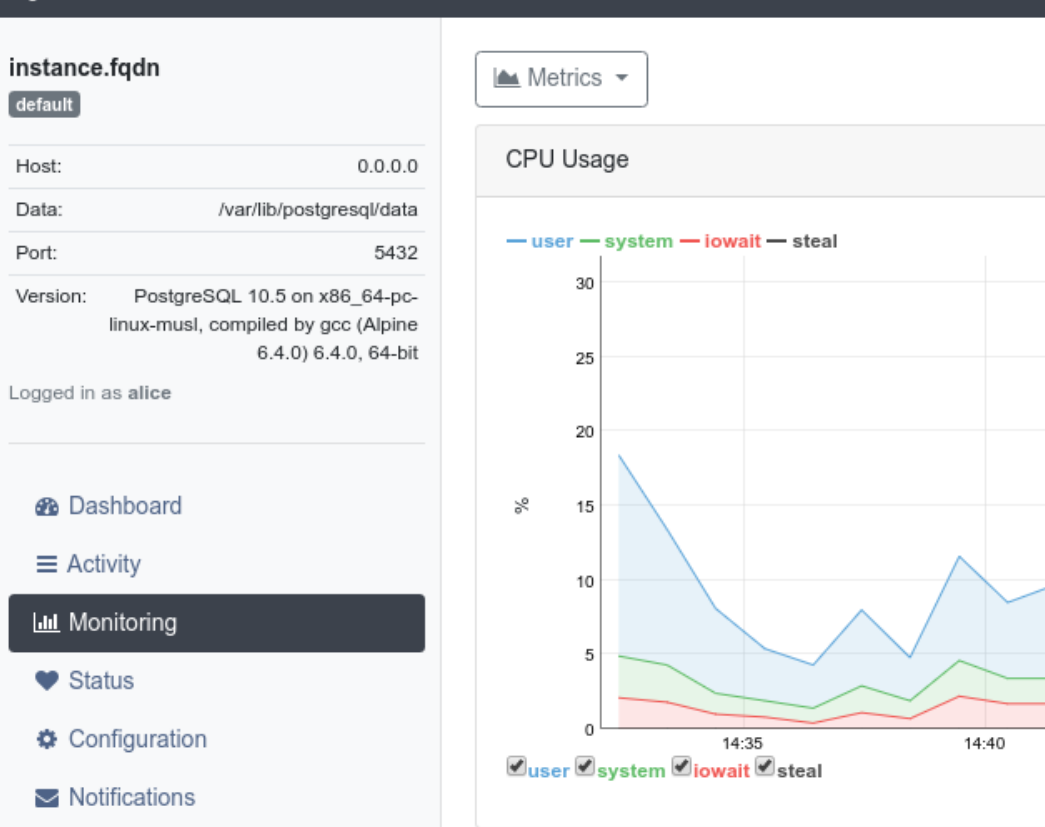

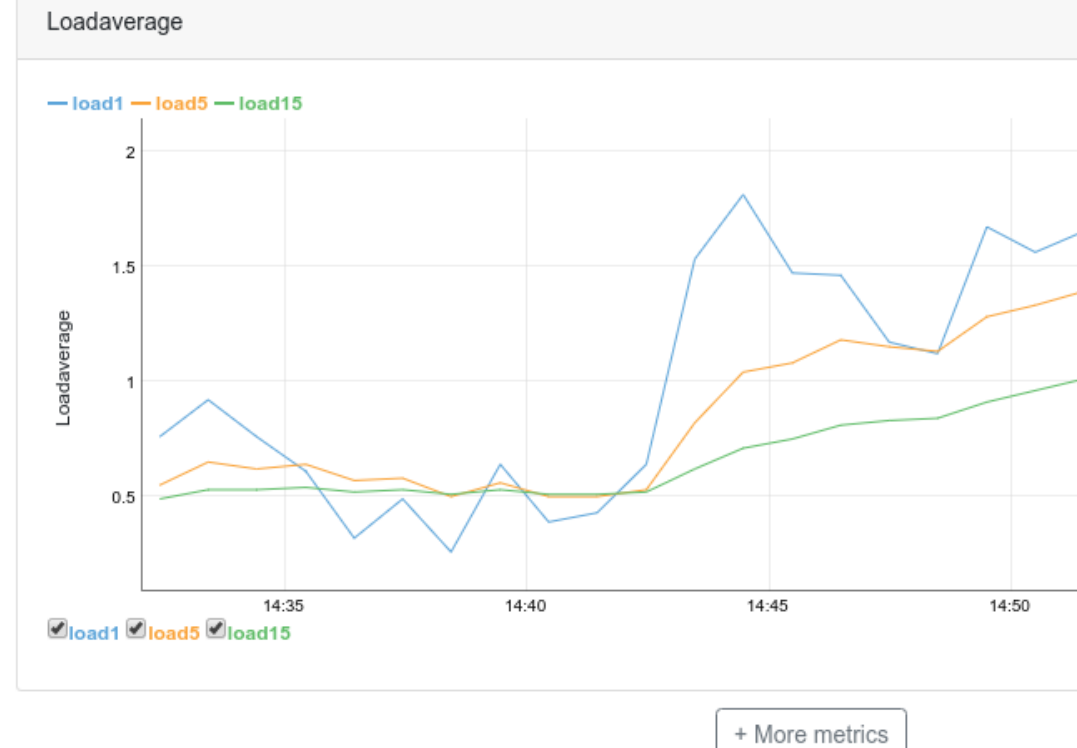

14:45

14:50

## temBoard Monitoring

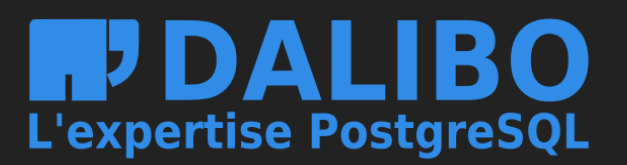

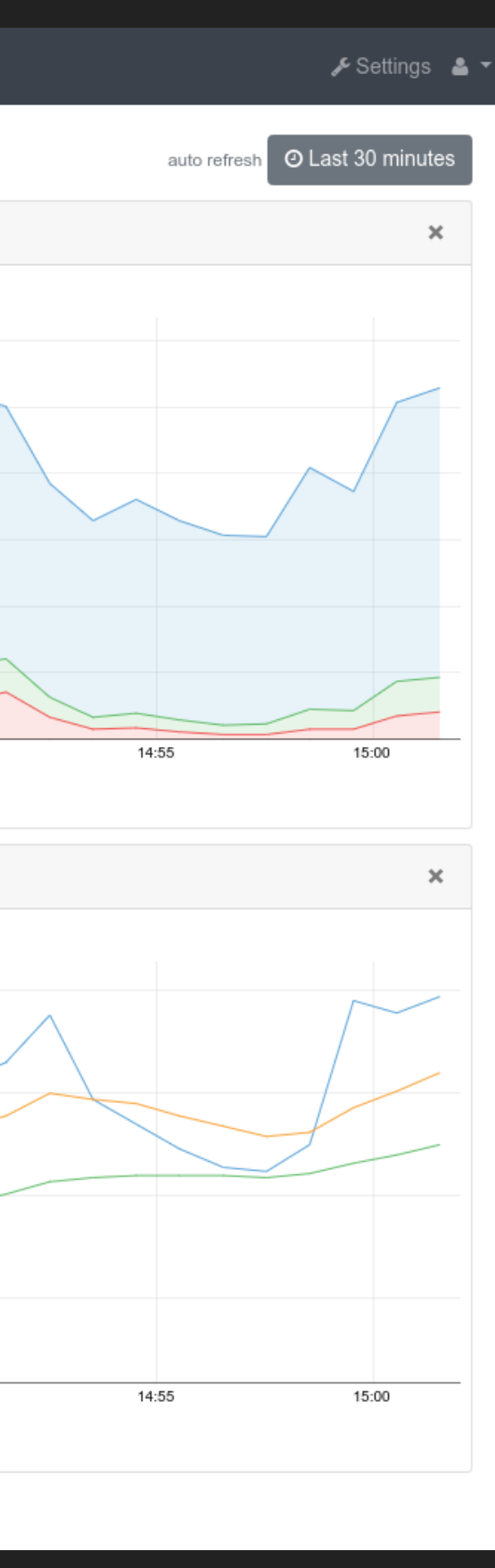

# **ACTIVITÉ**

(Plugin Monitoring)

- **•** (quasi) Temps réel
- Affichage des requêtes en cours d'exécution
	- **E** base, utilisateur
	- CPU, mémoire, I/O
	- durée
- Requêtes bloquées
- · Requêtes bloquantes
- · Possibilité de terminer les backends

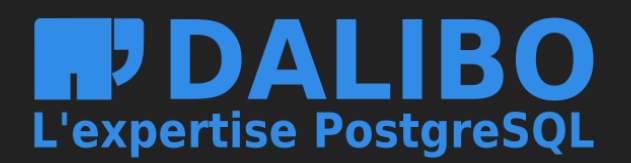

### instance.fqdn  $[$  default  $]$ Host:  $0.0.0.0$ Data: /var/lib/postgresql/data Port: 5432 Version: PostgreSQL 10.5 on x86\_64-pclinux-musl, compiled by gcc (Alpine 6.4.0) 6.4.0, 64-bit Logged in as alice

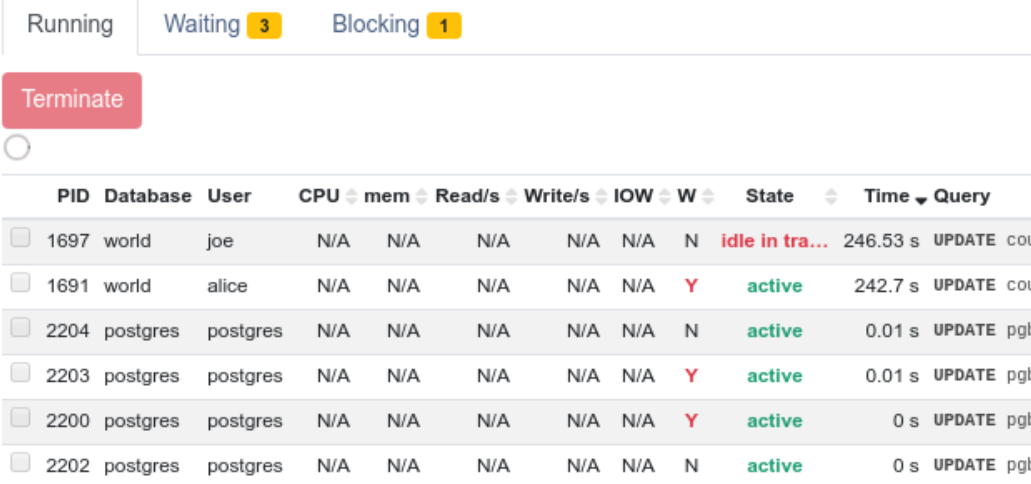

### **B** Dashboard

- $\equiv$  Activity **Ltd** Monitoring
- $\blacktriangleright$  Status
- Configuration
- Notifications

### **HPDALIBO** L'expertise PostgreSQL

### temBoard Activity

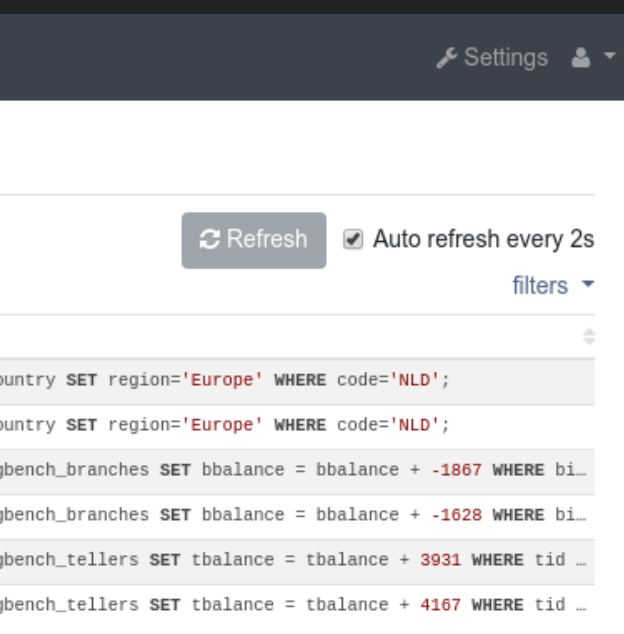

# **Nouveautés de la V2**

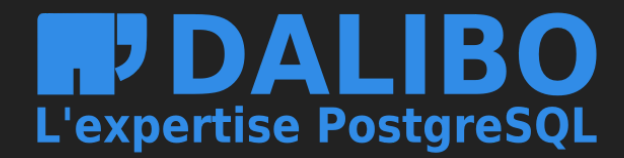

## **AMÉLIORATIONS DE L'INTERFACE**

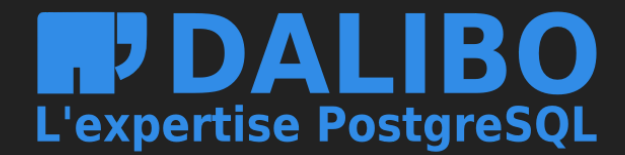

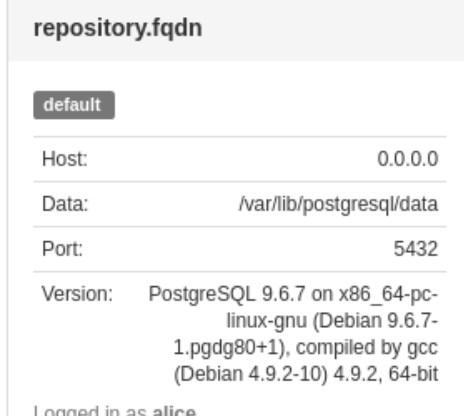

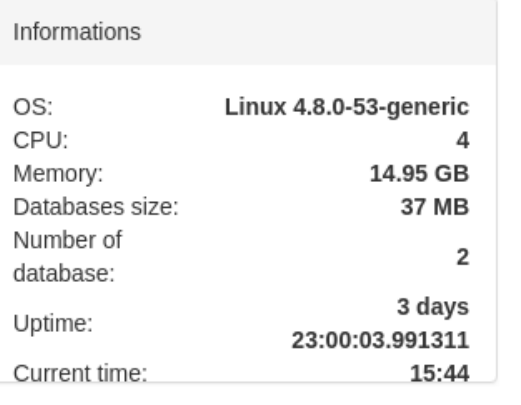

 $\mathbf{r}$ 

 $\sim$ 

CPU usage

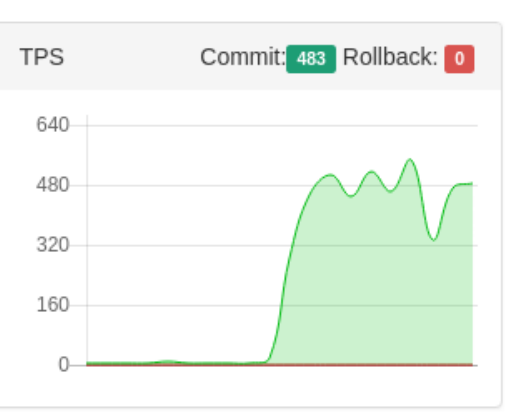

Logged in as **alic** 

### **2** Dashboard

 $\equiv$  Activity

**Ltd** Monitoring

Configuration

 $\blacktriangleright$  Notifications

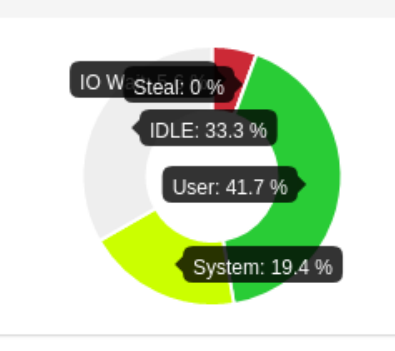

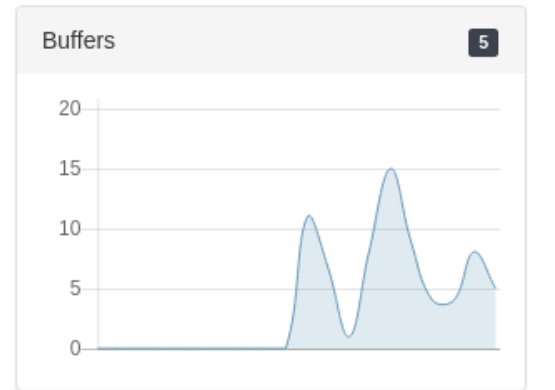

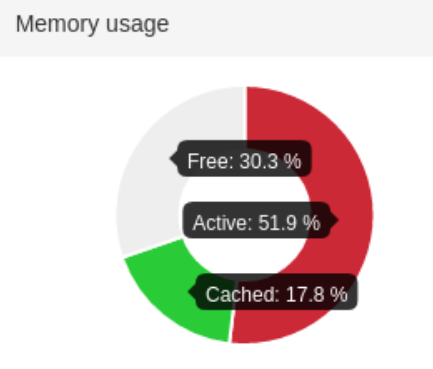

 $\begin{array}{|c|} \hline \mathbf{8} \end{array}$ Active backends  $16 12 8 \Delta$  $\Omega$ 

## Dahsboard avant

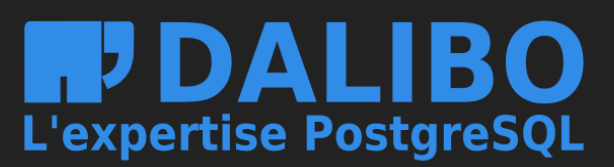

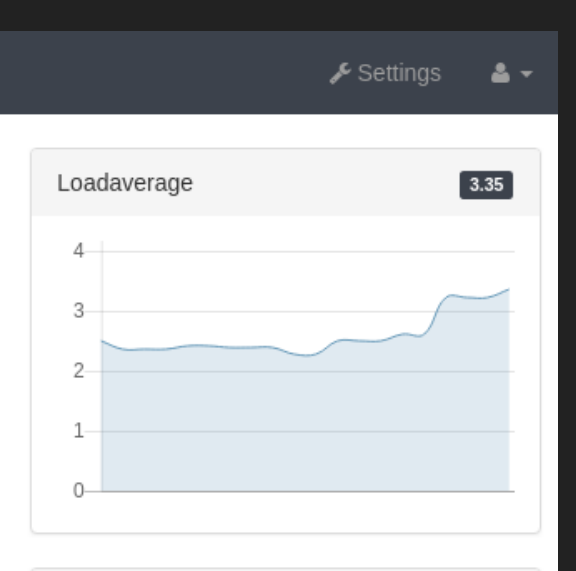

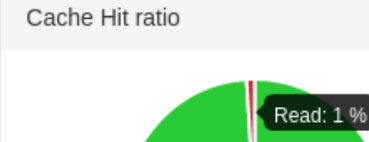

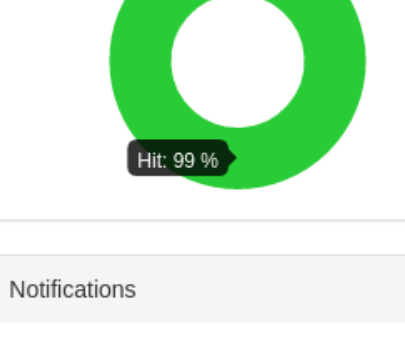

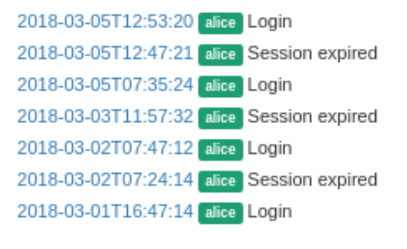

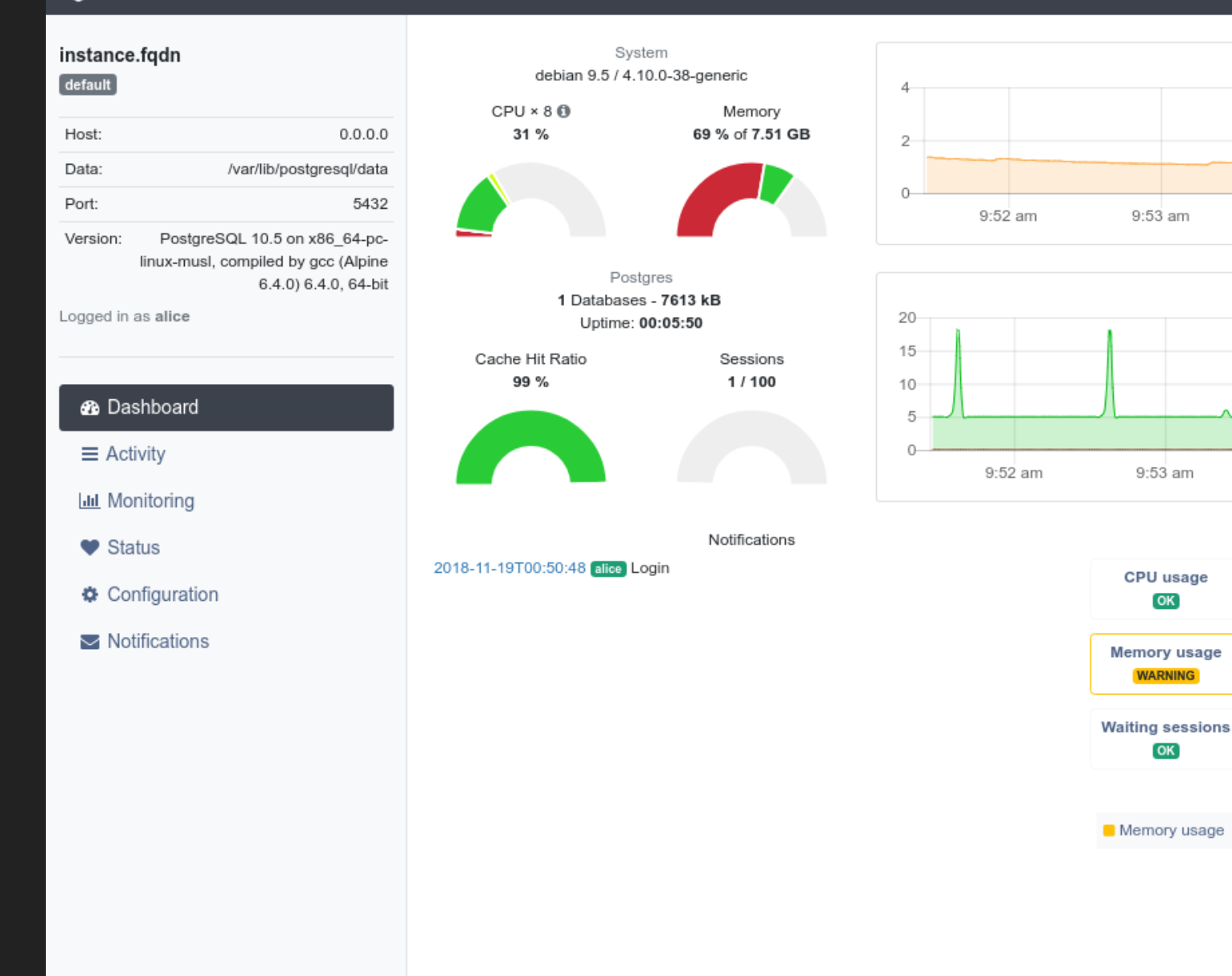

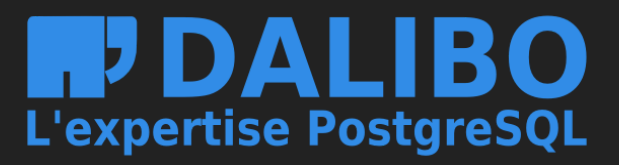

## Dahsboard après

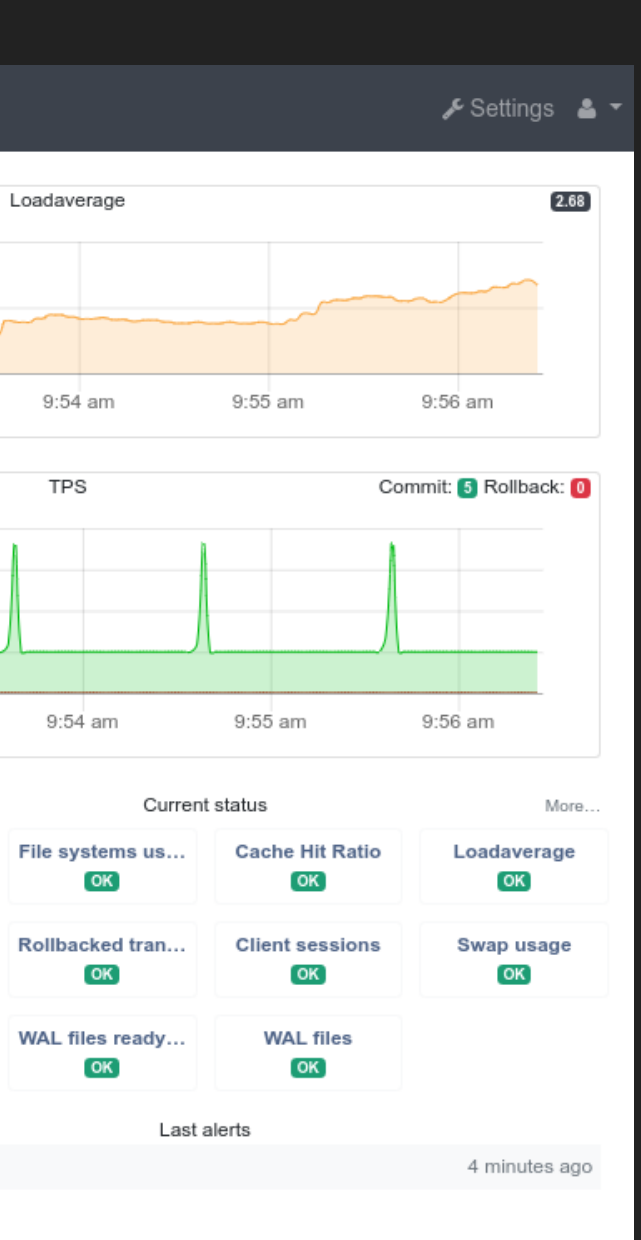

9:53 am

9:53 am

CPU usage

 $($ OK $)$ 

**Memory usage** 

**WARNING** 

**Waiting sessions** 

 $\overline{\mathsf{OK}}$ 

### instance.fqdn  $[$  default  $]$ Host:  $0.0.0.0$ Data: /var/lib/postgresql/data Port: 5432 Version: PostgreSQL 10.5 on x86\_64-pclinux-musl, compiled by gcc (Alpine 6.4.0) 6.4.0, 64-bit Logged in as alice

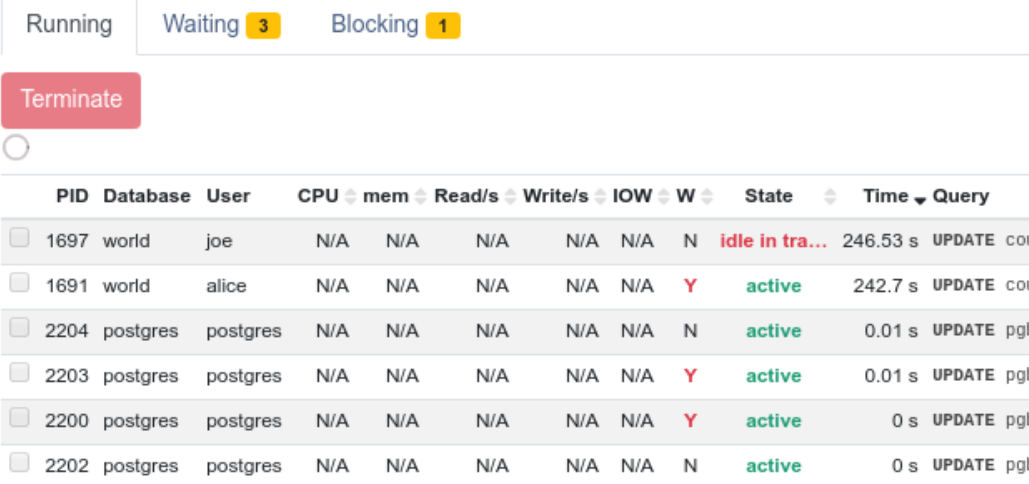

### **B** Dashboard

- $\equiv$  Activity **Ltd** Monitoring
- 
- $\blacktriangleright$  Status
- Configuration
- Notifications

## **MJDALIBO**

## Activity

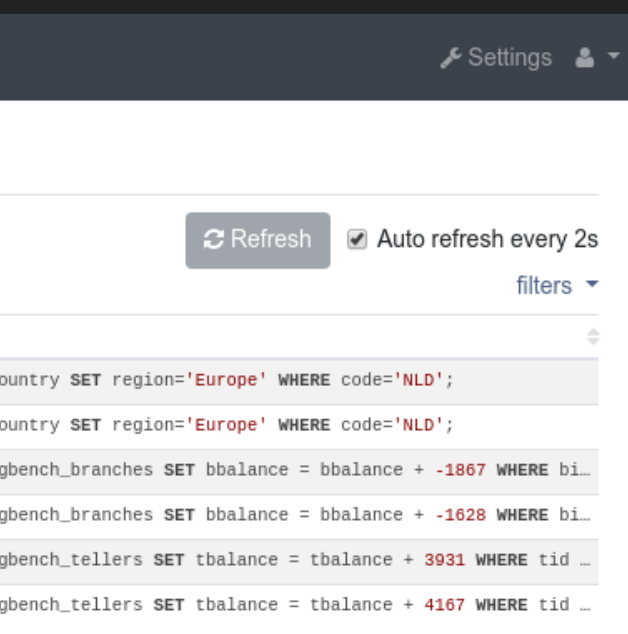

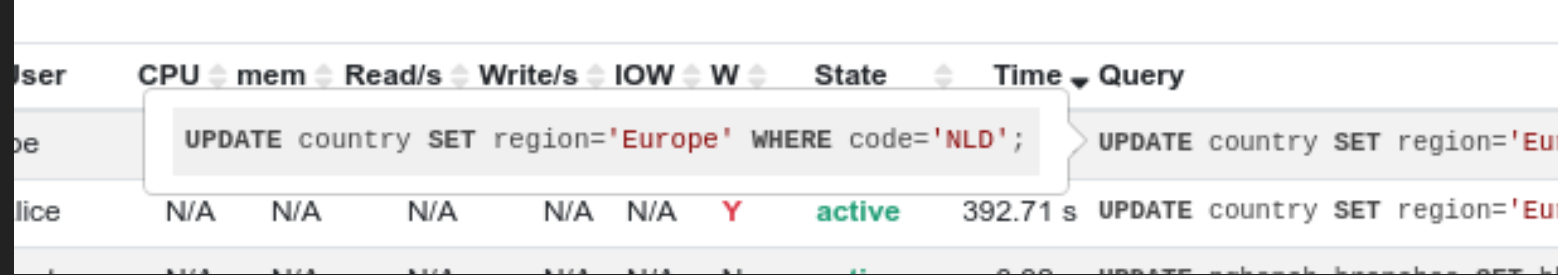

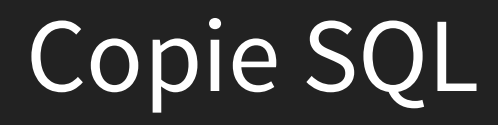

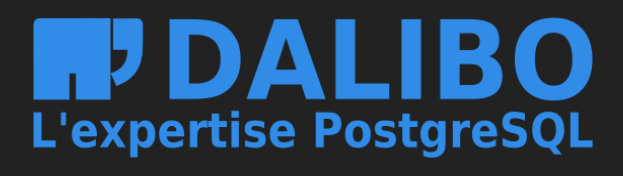

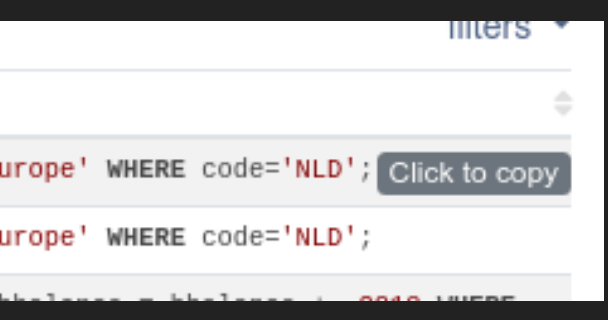

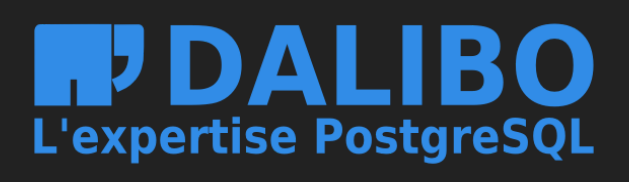

## **ALERTES**

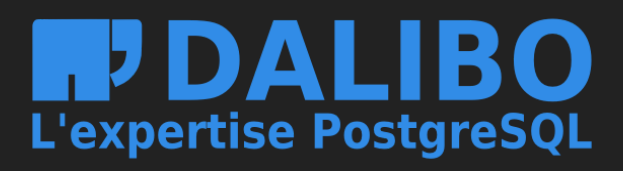

### instance.fqdn  $[$  default  $]$

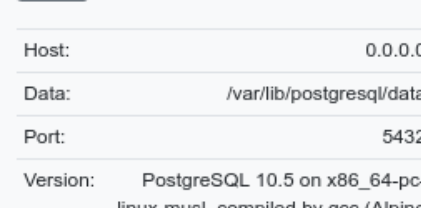

linux-musl, compiled by gcc (Alpine 6.4.0) 6.4.0, 64-bit

Logged in as alice

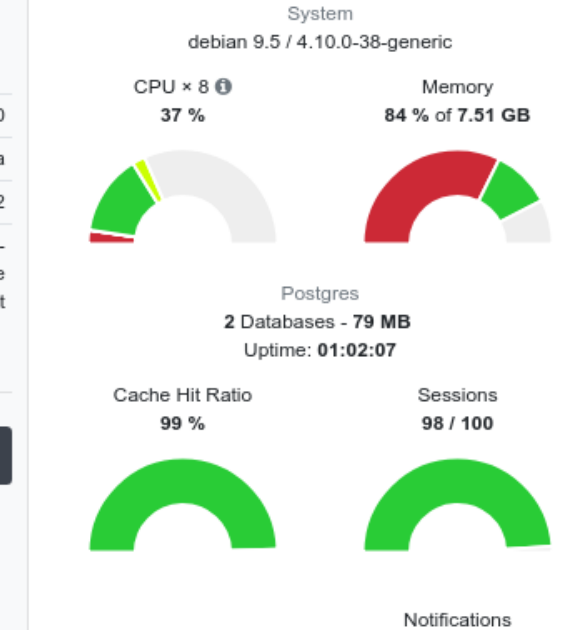

2018-11-19T00:50:48 alice Login

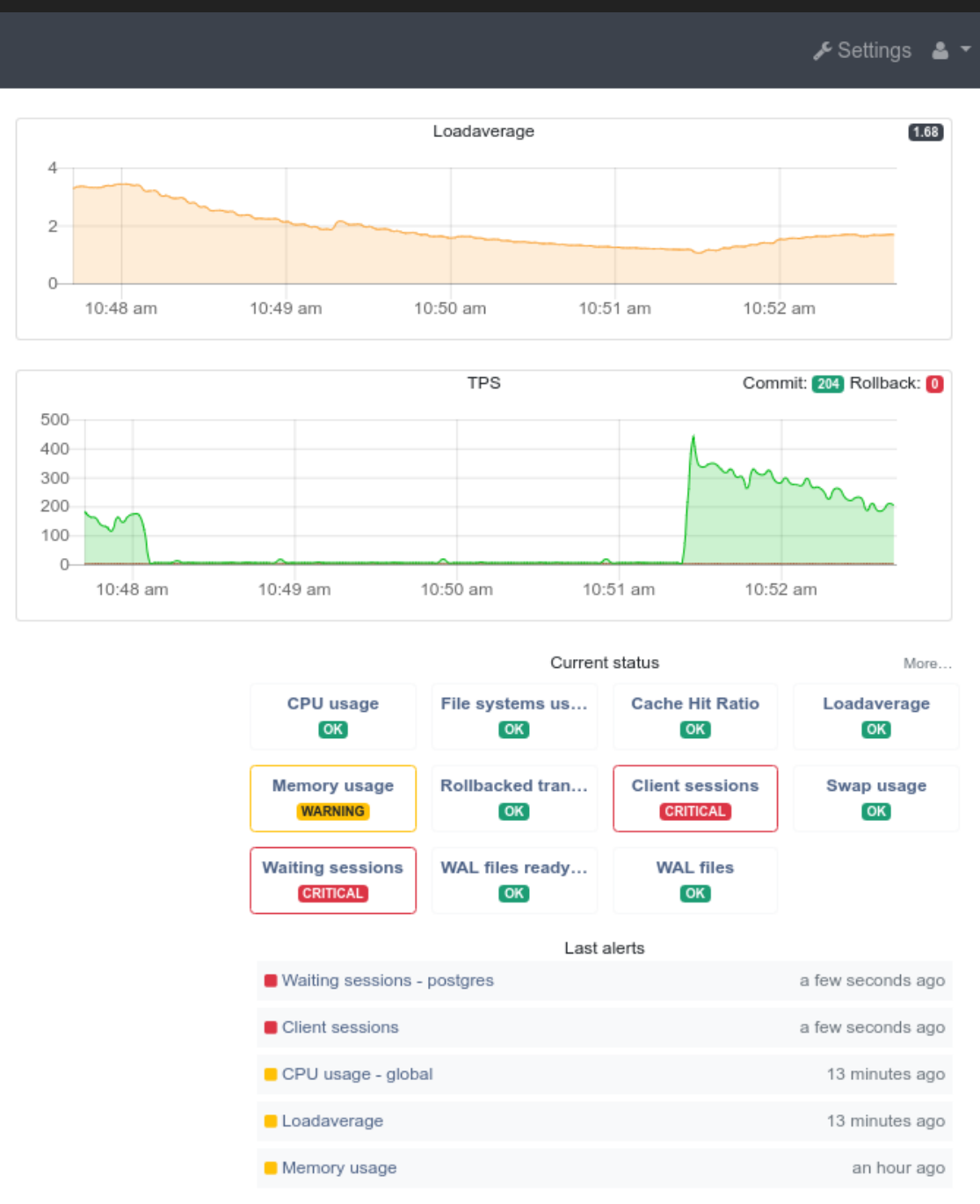

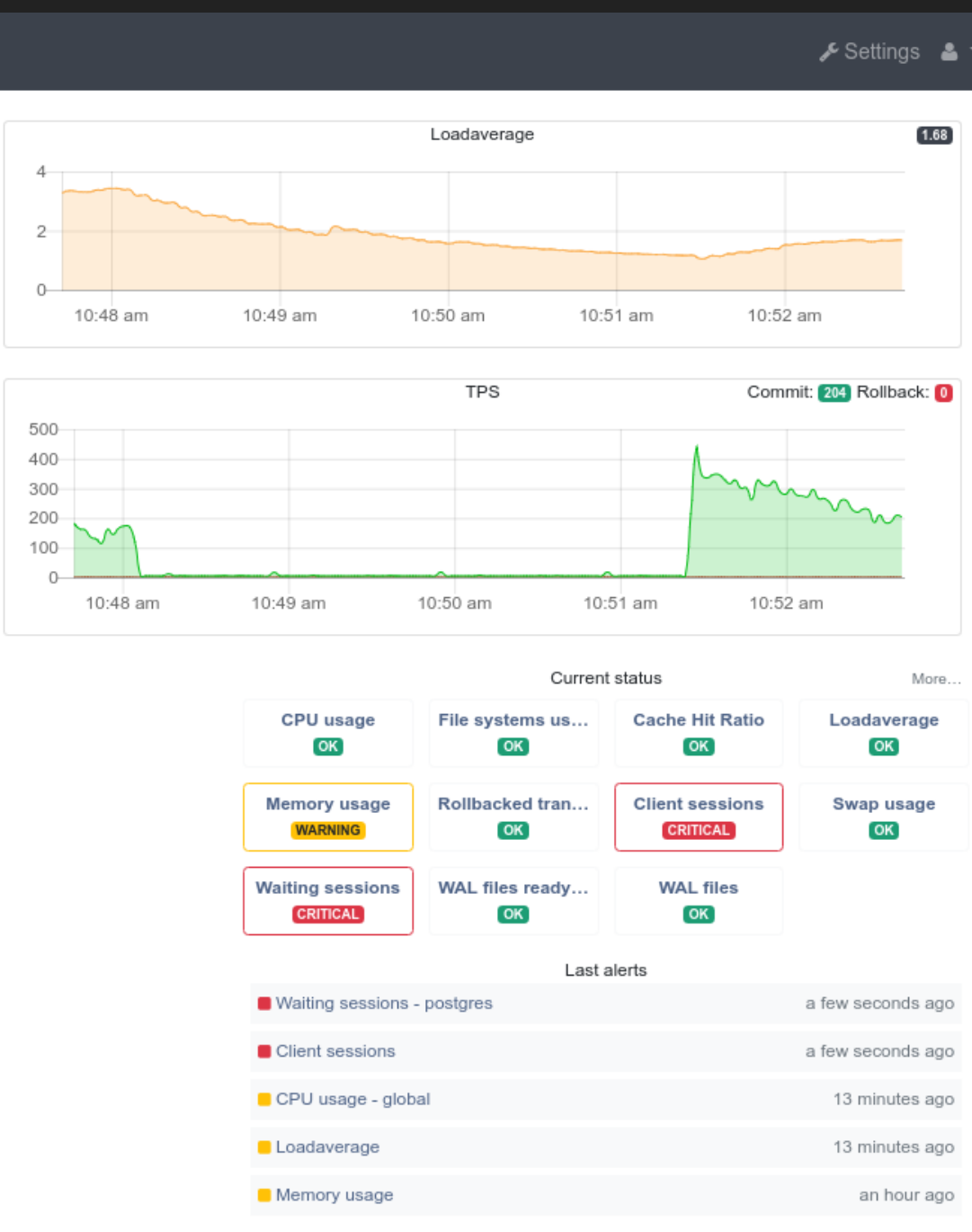

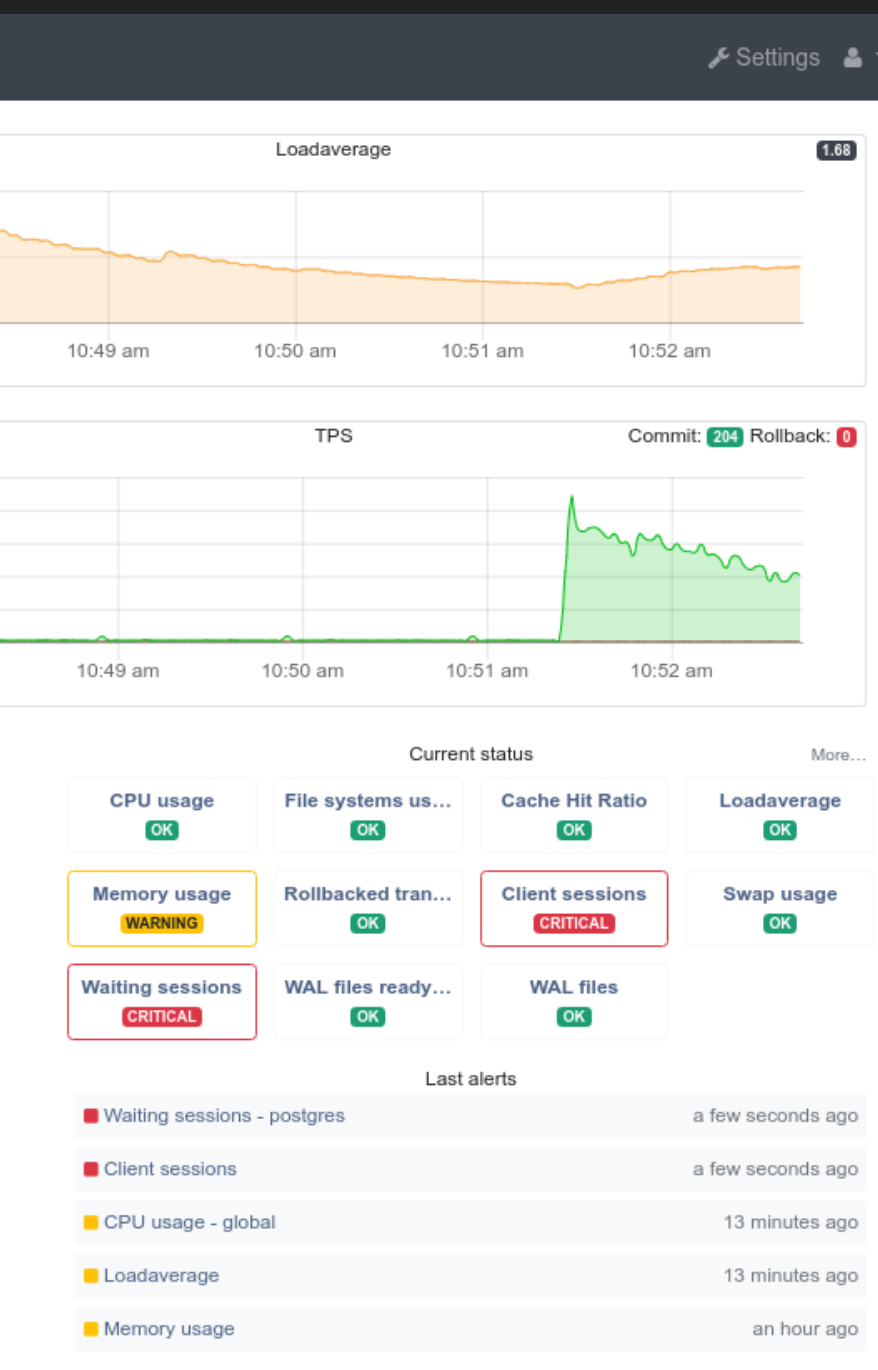

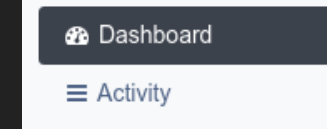

**Ltd** Monitoring

 $\blacktriangleright$  Status

Configuration

Notifications

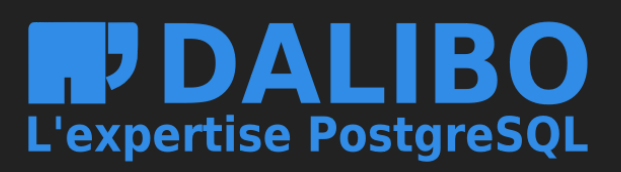

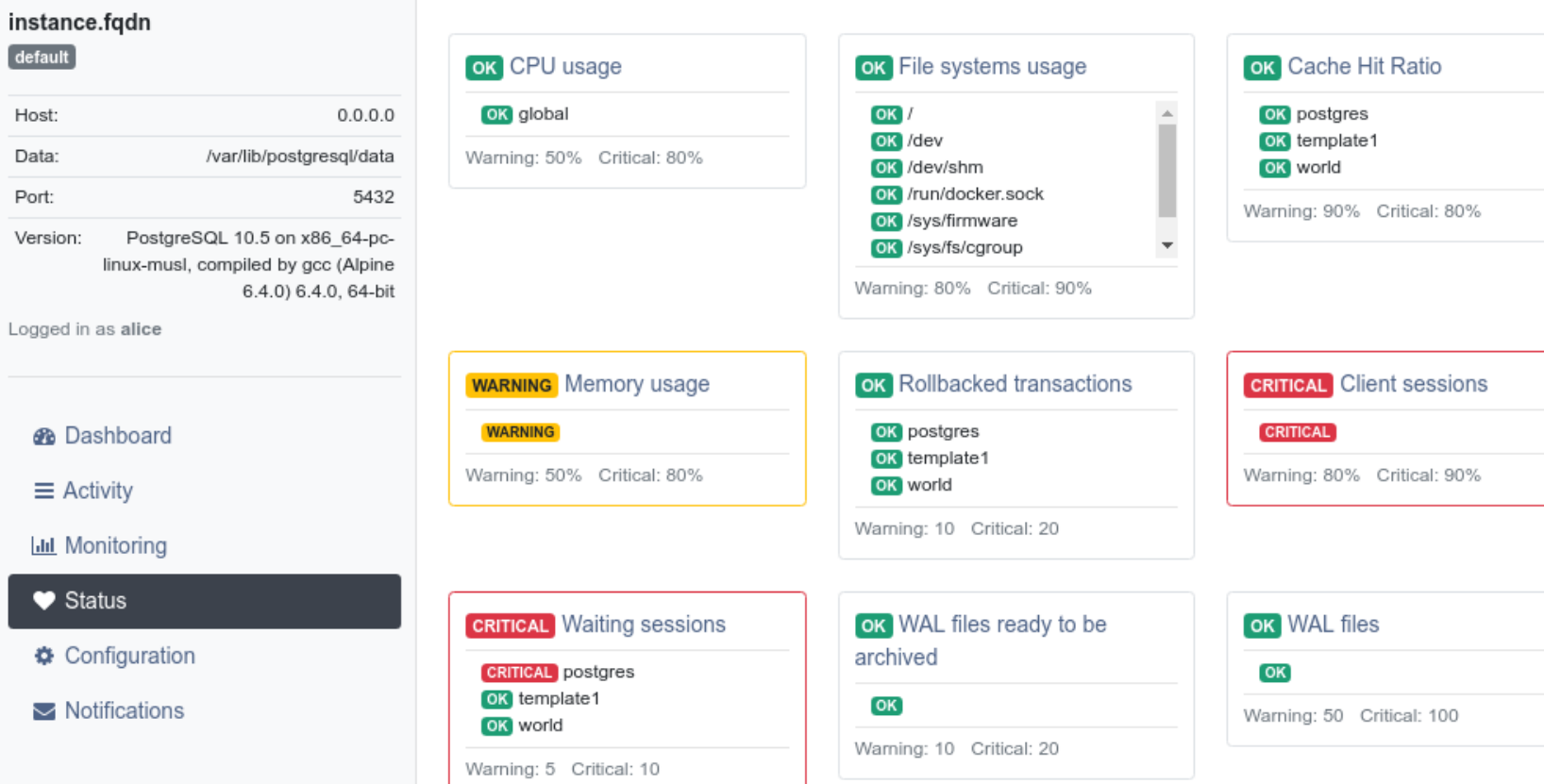

**HPDALIBO**<br>L'expertise PostgreSQL

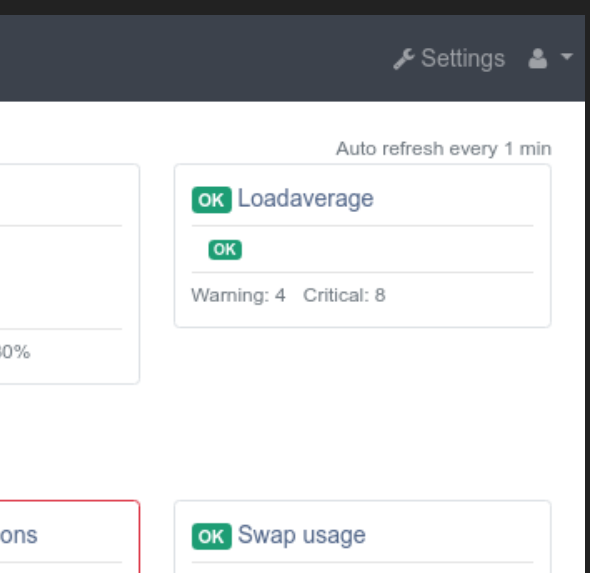

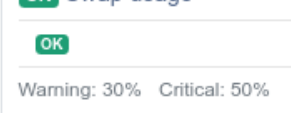

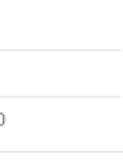

 $\equiv$  Activity

 $\blacktriangleright$  Status

**Ltd** Monitoring

Configuration

Notifications

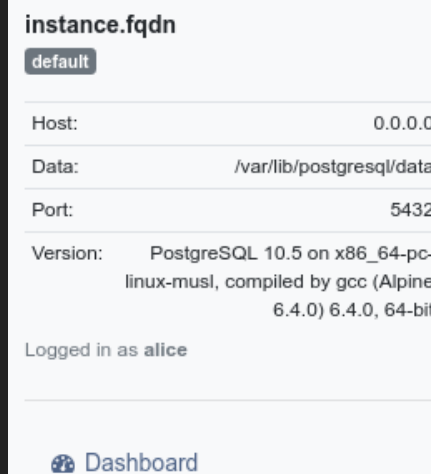

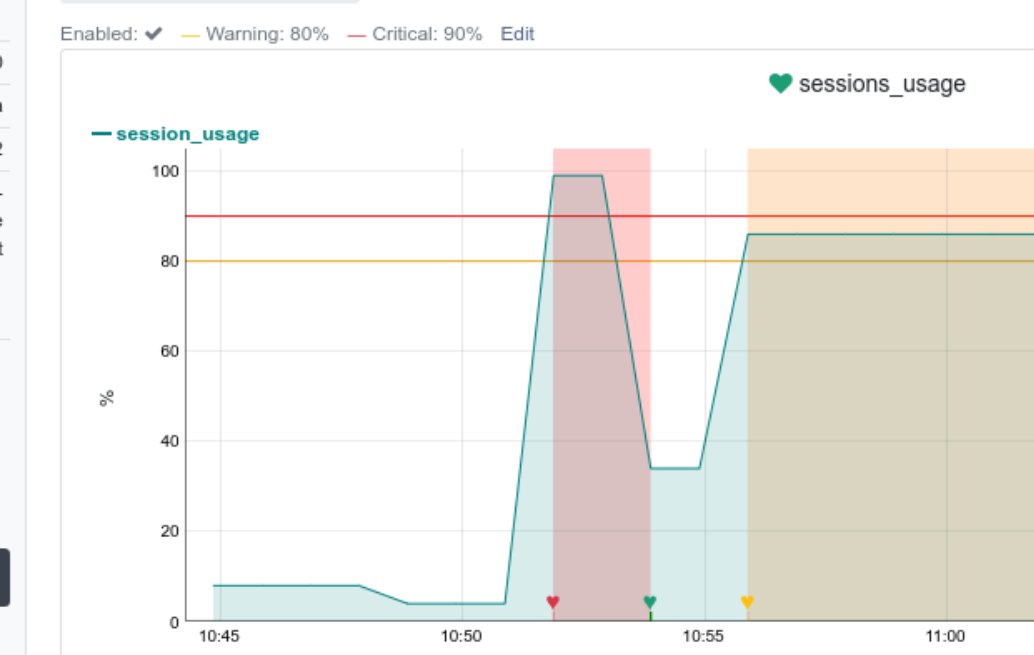

Status / Client sessions

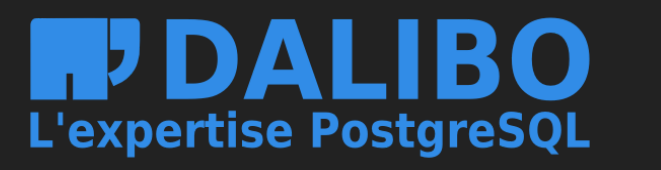

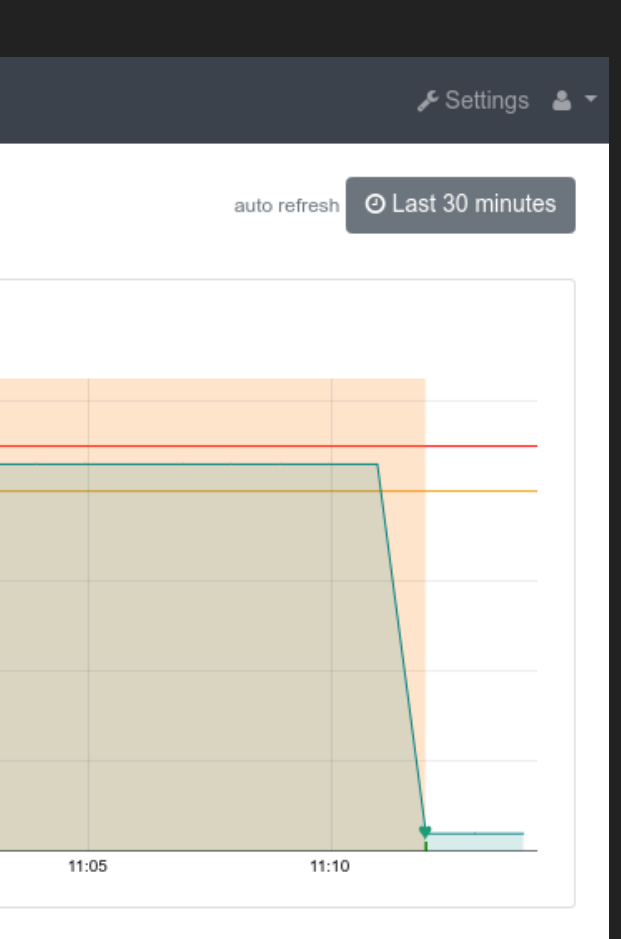

## **FACTORISATION DE CODE**

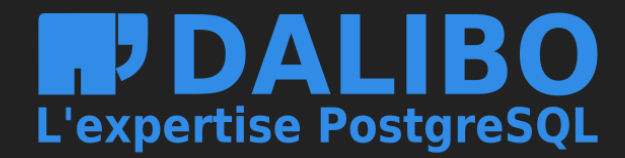

## **BUG FIXES!**

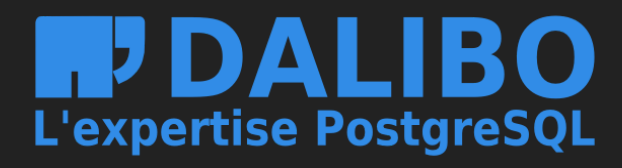

## **AMÉLIORATIONS DE LA DOC**

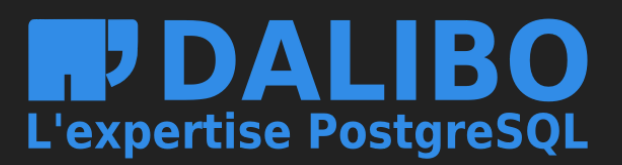

# **Points faibles**

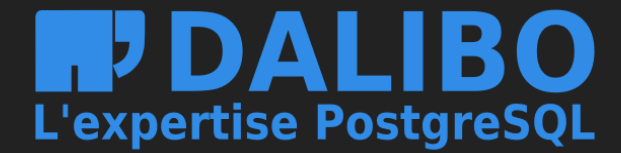

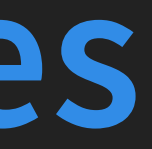

- Liste des sondes de supervision pas complète
- Pas de notifications par e-mail pour les alertes
- cloud ready

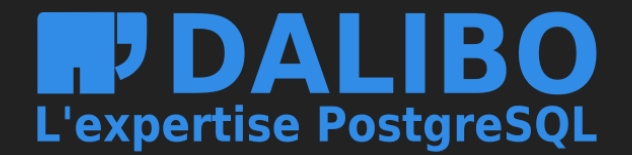

# **Fonctionnalités à venir**

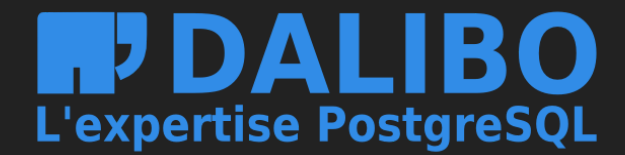

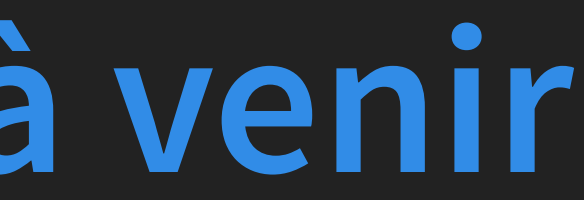

## **MODE PULL (VS. PUSH)**

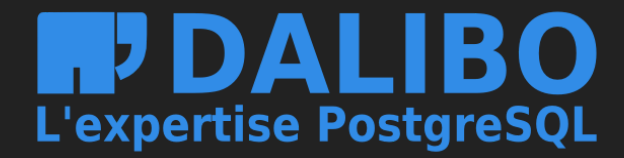

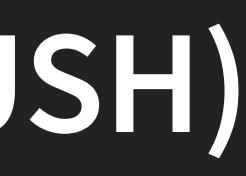

## **PLUGIN MAINTENANCE**

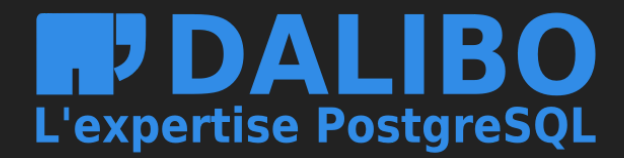

## **CLOUDIFICATION**

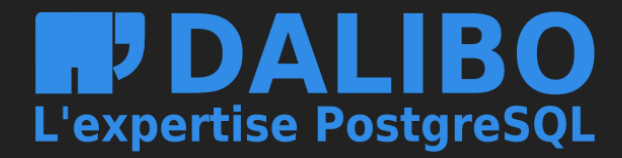

### instance.fqdn

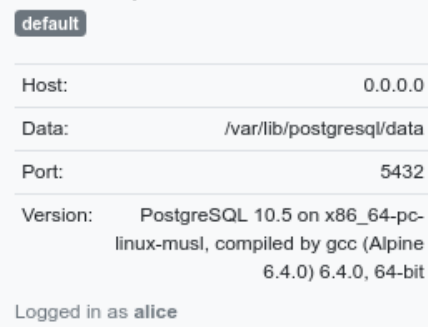

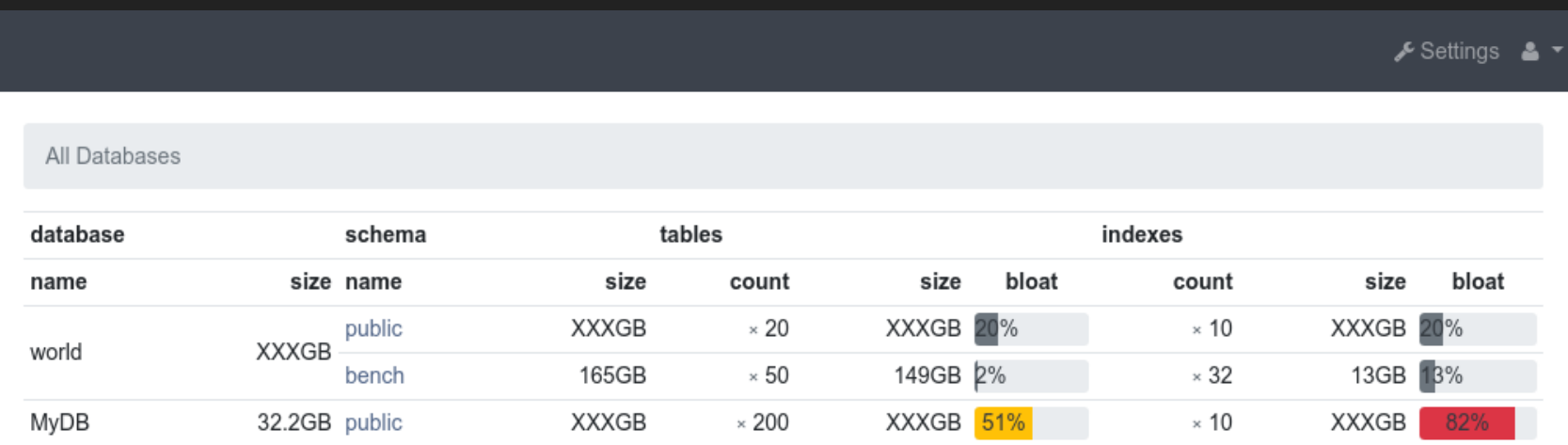

### **B** Dashboard

 $\equiv$  Activity

**Ltd** Monitoring

 $\blacktriangleright$  Status

Configuration

 $\sqrt{\phantom{a}}$  Maintenance

Notifications

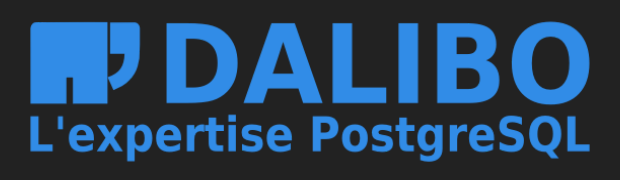

### instance.fqdn  $[$  default $]$

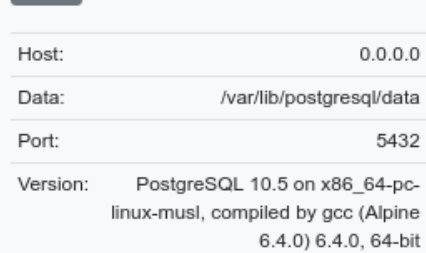

Logged in as alice

### All Databases / world / public / table1

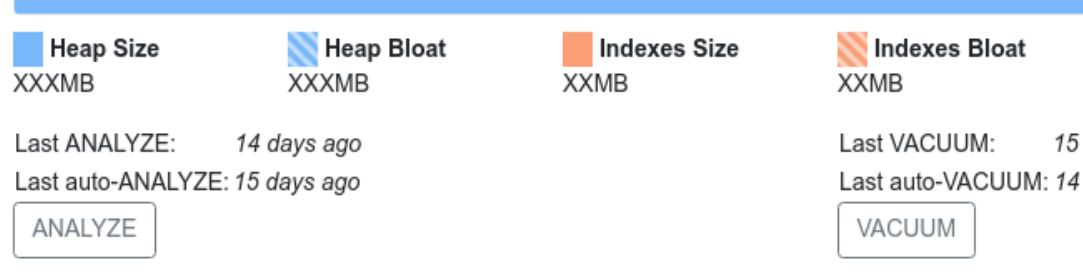

Indexes:

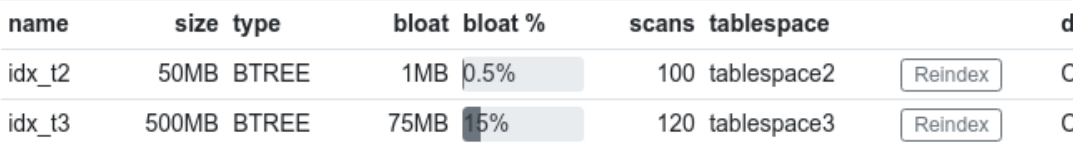

### **B** Dashboard

 $\equiv$  Activity

**Ltd** Monitoring

 $\blacktriangleright$  Status

Configuration

 $\sqrt{\phantom{a}}$  Maintenance

Notifications

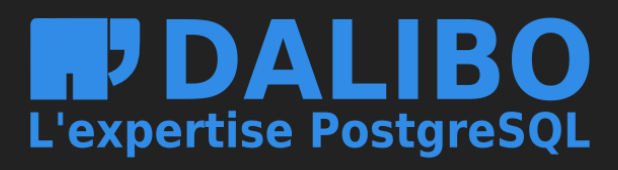

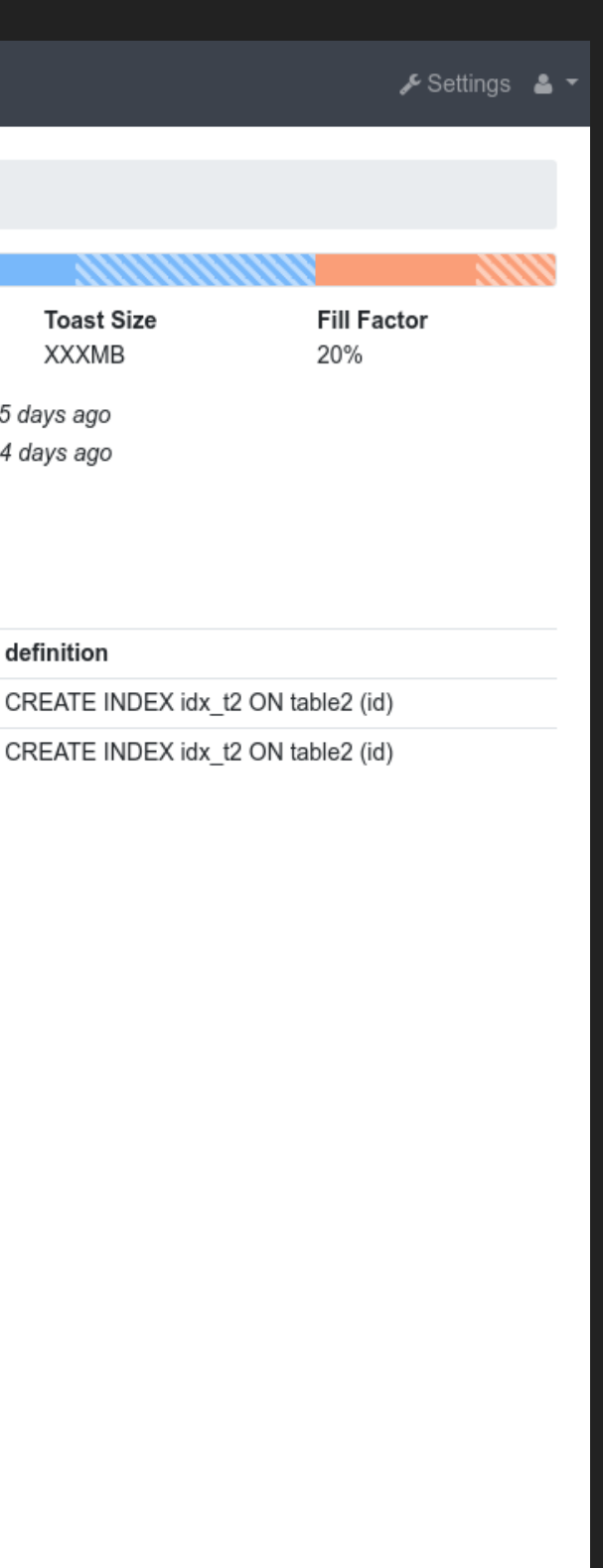

# **Merci**

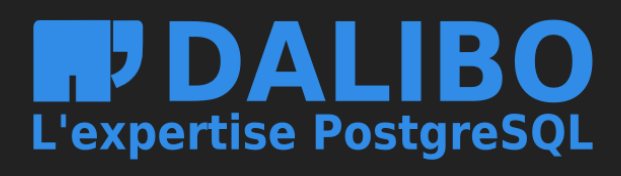

# **QUESTIONS / REMARQUES ?**

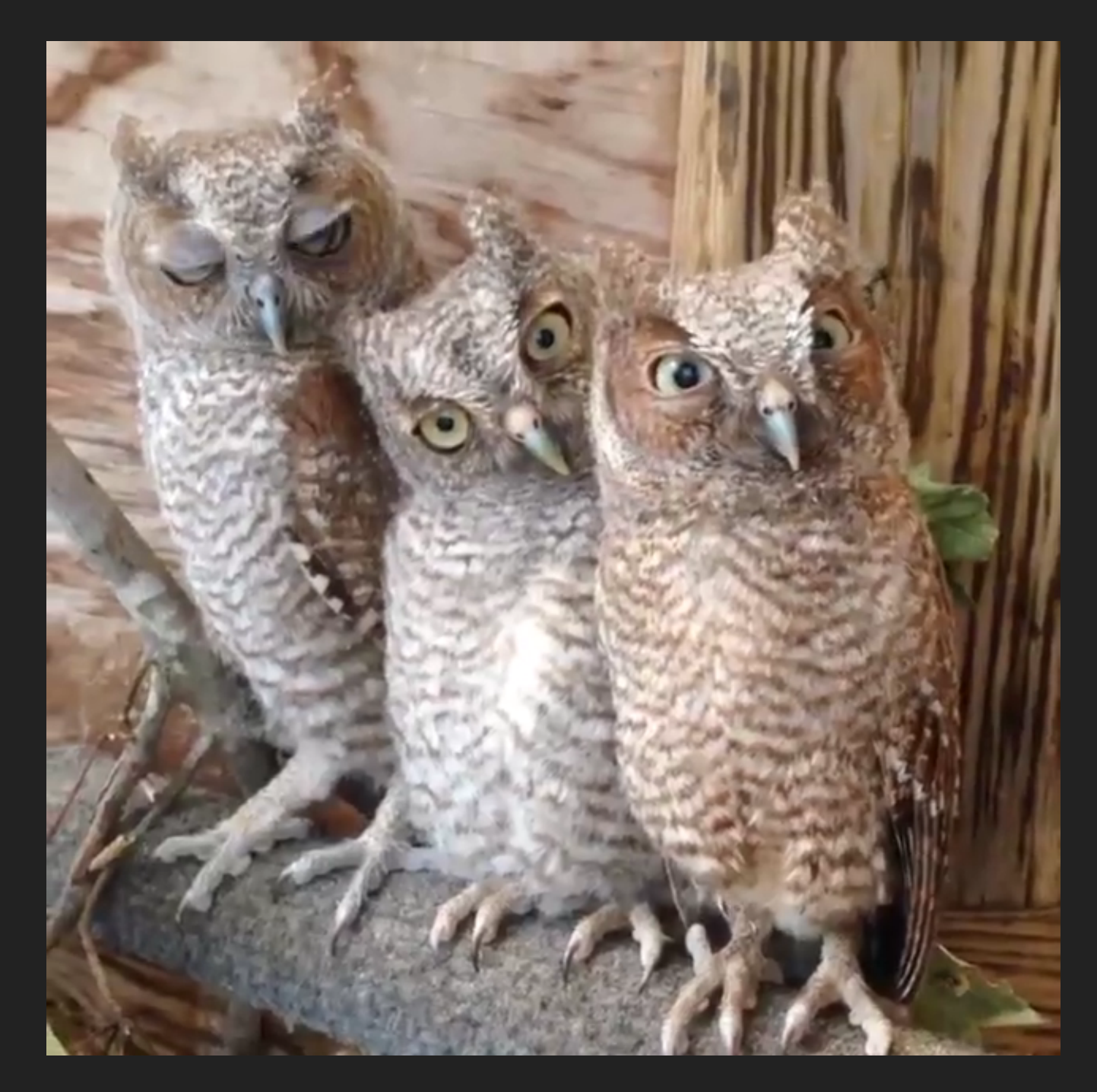

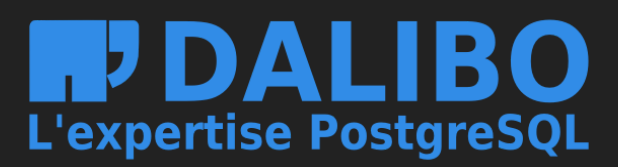

## **LIENS**

- [Code](https://github.com/dalibo/temboard)
- [Documentation](http://temboard.readthedocs.io/en/master/)
- [Quickstart](https://temboard.readthedocs.io/en/v2/QUICKSTART/) docker

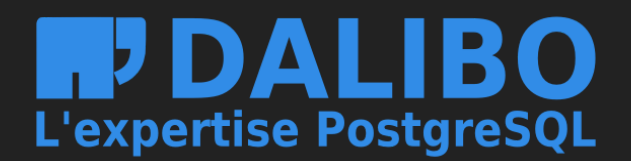